## Package: multilinguer (via r-universe)

September 5, 2024

Title Gentle Language Installer for R User Version 0.2.4 Description Provides install functions of other languages such as 'java', 'python'. License MIT + file LICENSE Encoding UTF-8 URL <https://github.com/mrchypark/multilinguer> BugReports <https://github.com/mrchypark/multilinguer/issues> Roxygen list(markdown = TRUE) RoxygenNote 7.2.1 Imports sys, rappdirs, usethis, askpass **Depends**  $R$  ( $>= 2.10$ ) Repository https://mrchypark.r-universe.dev RemoteUrl https://github.com/mrchypark/multilinguer RemoteRef HEAD RemoteSha b18d1cb772bcb0fcf07f404207c278cb435abdb8

### **Contents**

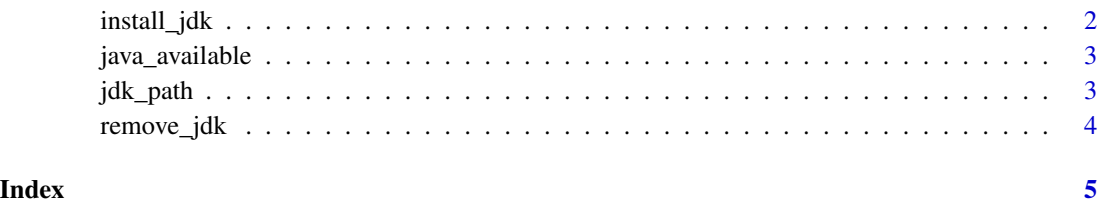

1

<span id="page-1-1"></span><span id="page-1-0"></span>install\_jdk *Install* jdk

#### Description

Install openjdk which is one of openjdk(java) distro. Case of MacOS, remove all java and reinstall corretto version 11.

#### Usage

```
install_jdk(
 path = jdk_path(),
 version = "11",gui = TRUE,run = "ask",force = FALSE
\mathcal{L}install_java(
 path = jdk\_path(),
 version = "11",gui = TRUE,run = "ask",force = FALSE
)
```
#### Arguments

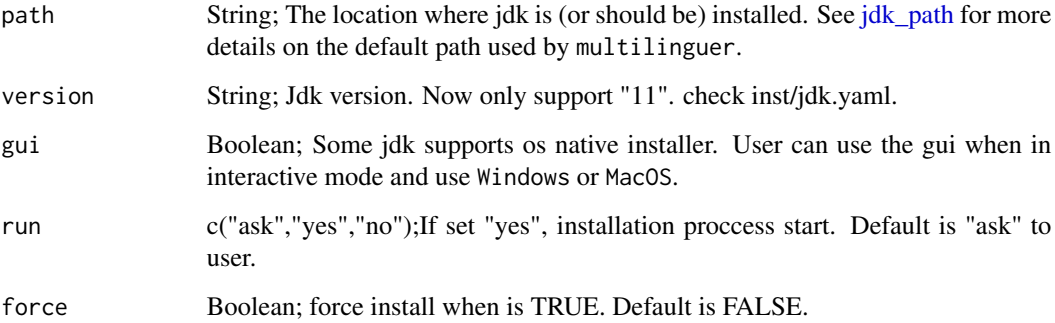

#### See Also

Other jdk-installer: [jdk\\_path\(](#page-2-1)), [remove\\_jdk\(](#page-3-1)) Other jdk-installer: [jdk\\_path\(](#page-2-1)), [remove\\_jdk\(](#page-3-1))

#### <span id="page-2-0"></span>java\_available 3

#### Examples

```
## Not run:
 install_java()
 install_jdk()
```
## End(Not run)

java\_available *java available check*

#### Description

java available check

#### Usage

java\_available()

jdk\_available()

#### Examples

java\_available()

<span id="page-2-1"></span>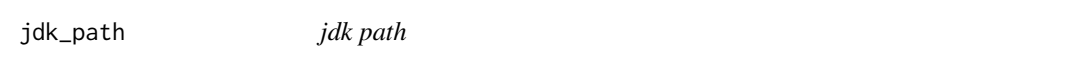

#### Description

The path to the Jdk installation to use. By default, an OS-specific path is used. If you'd like to instead set your own path, you can set the MULTILINGUER\_JDK\_PATH environment variable.

#### Usage

jdk\_path()

#### Details

You need to make sure you have permission when setting the path with MULTILINGUER\_JDK\_PATH.

#### See Also

Other jdk-installer: [install\\_jdk\(](#page-1-1)), [remove\\_jdk\(](#page-3-1))

#### Examples

jdk\_path()

<span id="page-3-1"></span><span id="page-3-0"></span>remove\_jdk *Remove Jdk*

#### Description

Uninstall jdk from this package.

#### Usage

```
remove_jdk(path = jdk_path())
```
uninstall\_jdk(path = jdk\_path())

#### Arguments

path The path in which jdk is installed.

#### See Also

Other jdk-installer: [install\\_jdk\(](#page-1-1)), [jdk\\_path\(](#page-2-1)) Other jdk-installer: [install\\_jdk\(](#page-1-1)), [jdk\\_path\(](#page-2-1))

#### Examples

```
## Not run:
  remove_jdk()
  uninstall_jdk()
```
## End(Not run)

# <span id="page-4-0"></span>Index

∗ jdk-installer install\_jdk, [2](#page-1-0) jdk\_path, [3](#page-2-0) remove\_jdk, [4](#page-3-0) install\_java *(*install\_jdk*)*, [2](#page-1-0) install\_jdk, [2,](#page-1-0) *[3,](#page-2-0) [4](#page-3-0)* java\_available, [3](#page-2-0) jdk\_available *(*java\_available*)*, [3](#page-2-0) jdk\_path, *[2](#page-1-0)*, [3,](#page-2-0) *[4](#page-3-0)* remove\_jdk, *[2,](#page-1-0) [3](#page-2-0)*, [4](#page-3-0)

uninstall\_jdk *(*remove\_jdk*)*, [4](#page-3-0)